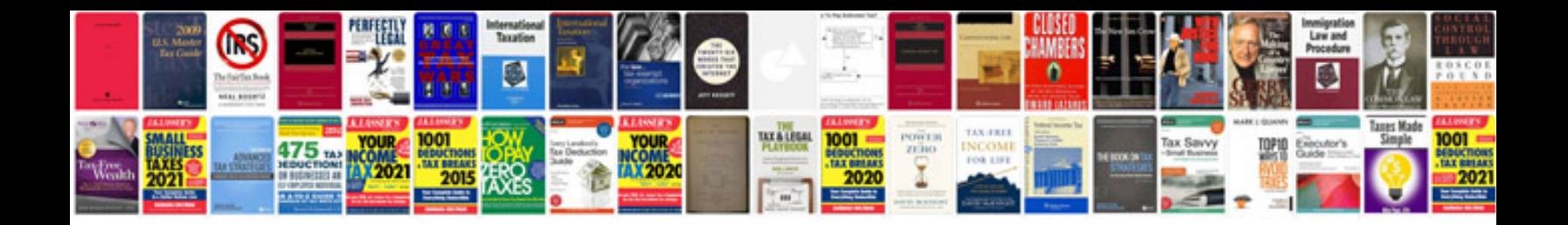

Asus tf101 manual

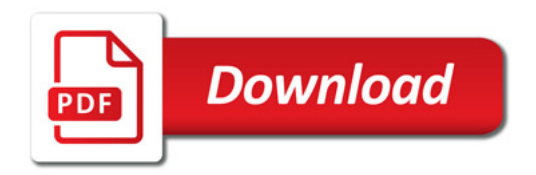

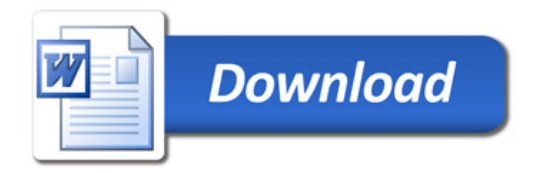